## Searching in PowerSchool

A search command is a statement of search instructions. Search commands must contain three elements: a field name, a comparator, and a search argument.

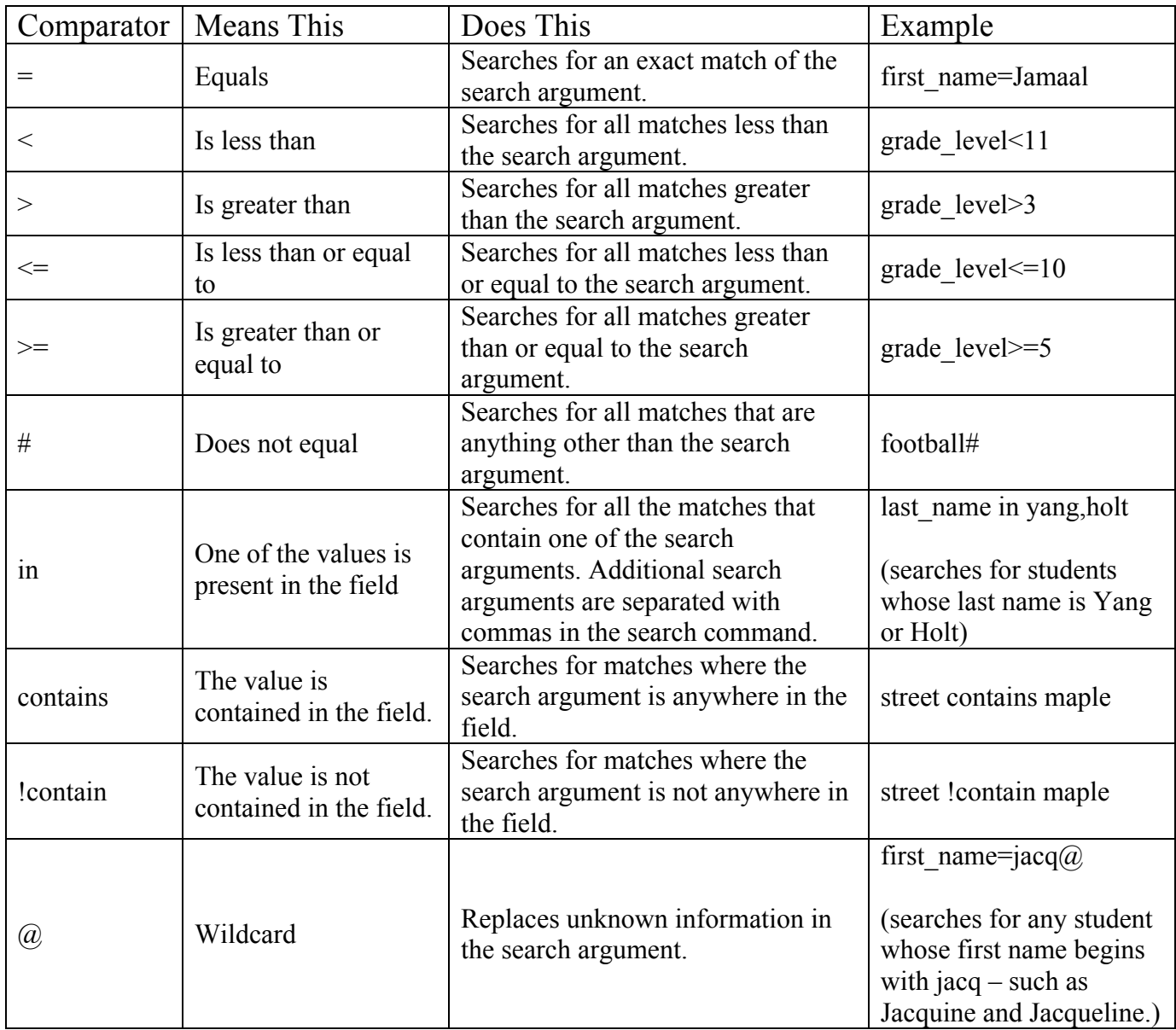

**Compound searches:** You can search the database using multiple search commands simultaneously. When you enter more than one search command in the Search Students field, separate the search commands with a semicolon (;). A semicolon between search commands means 'and'.

After a list of students is returned, a plus sign (+) prior to the next search command means 'or'.

**Search for inactive students:** When you perform searches, PowerSchool only searches active student records in your school. Occasionally you may need to search for students who preregistered for next year, transferred or dropped out of school midyear, or graduated early. To access inactive student records, begin your search command with a forward slash (/)

## Search Functions

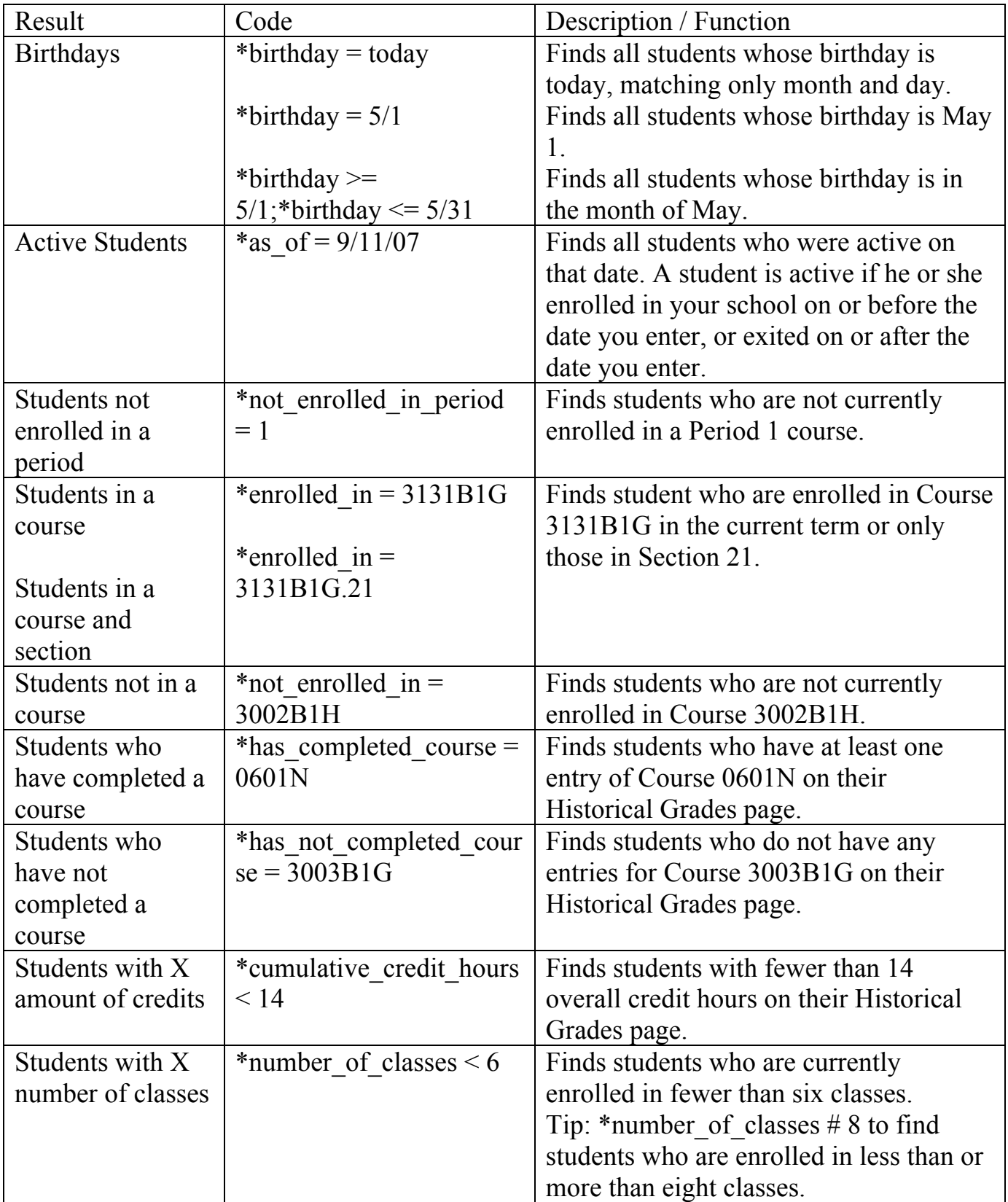

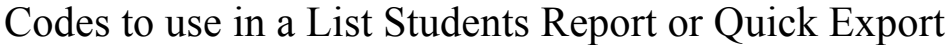

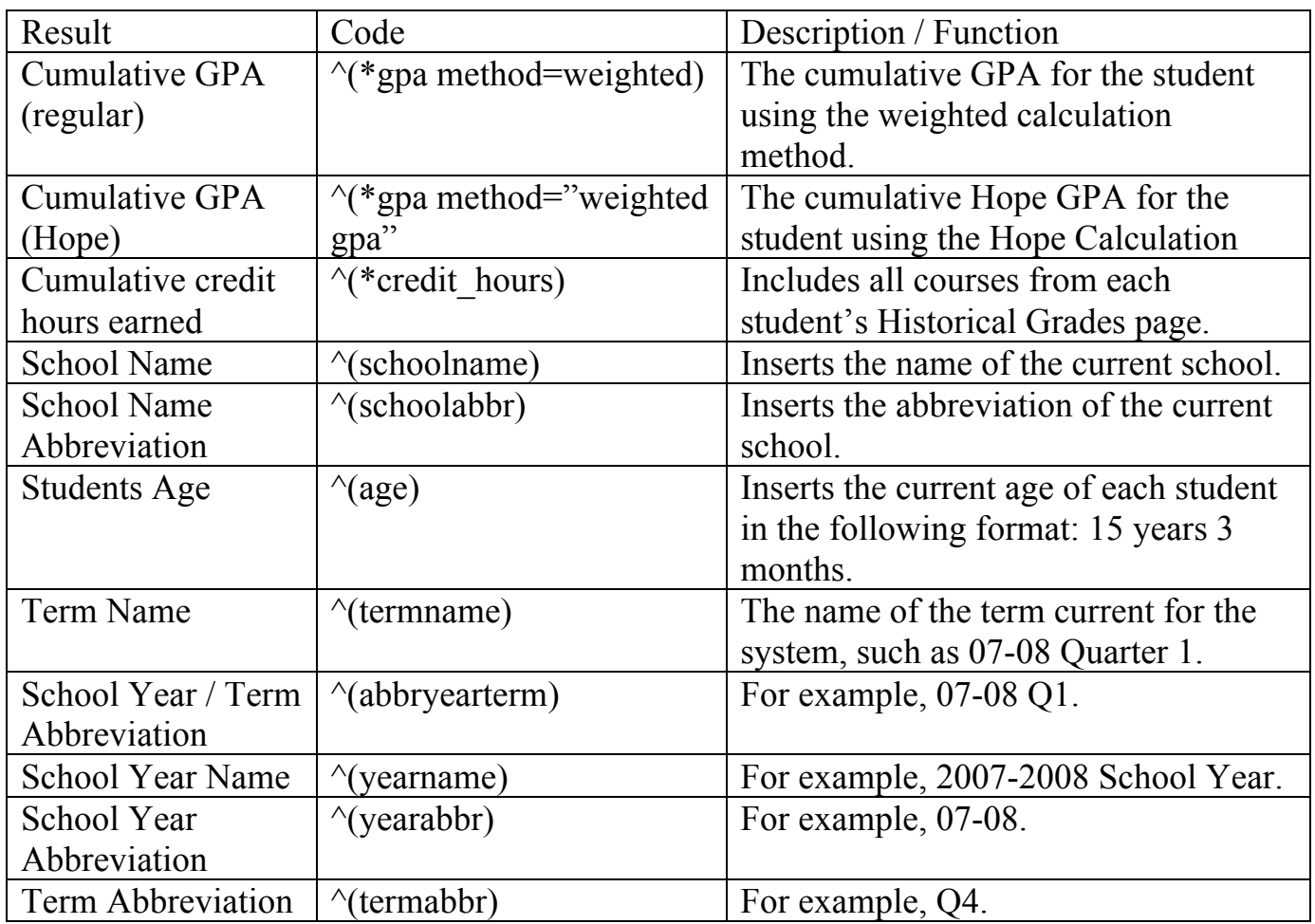

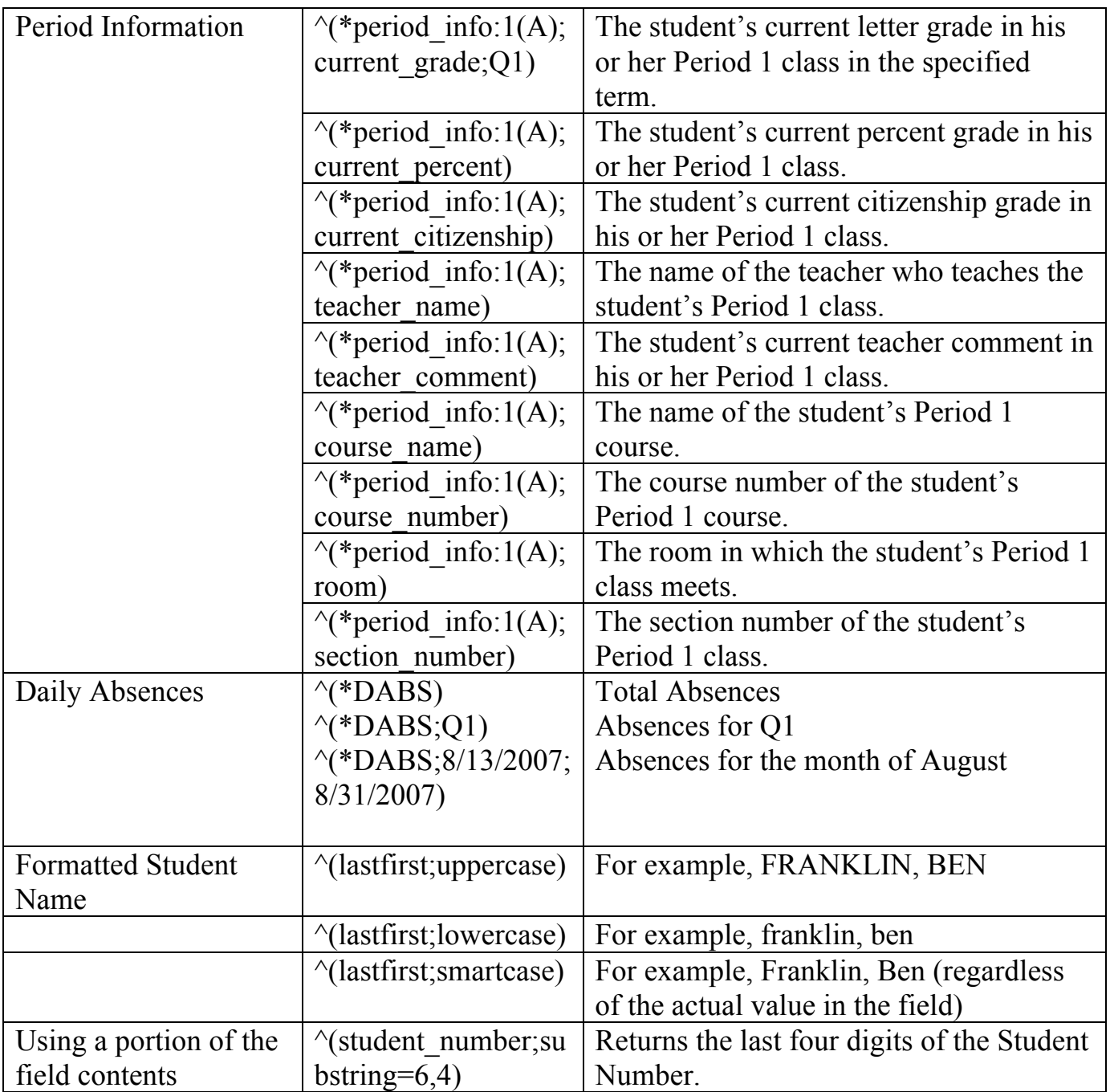